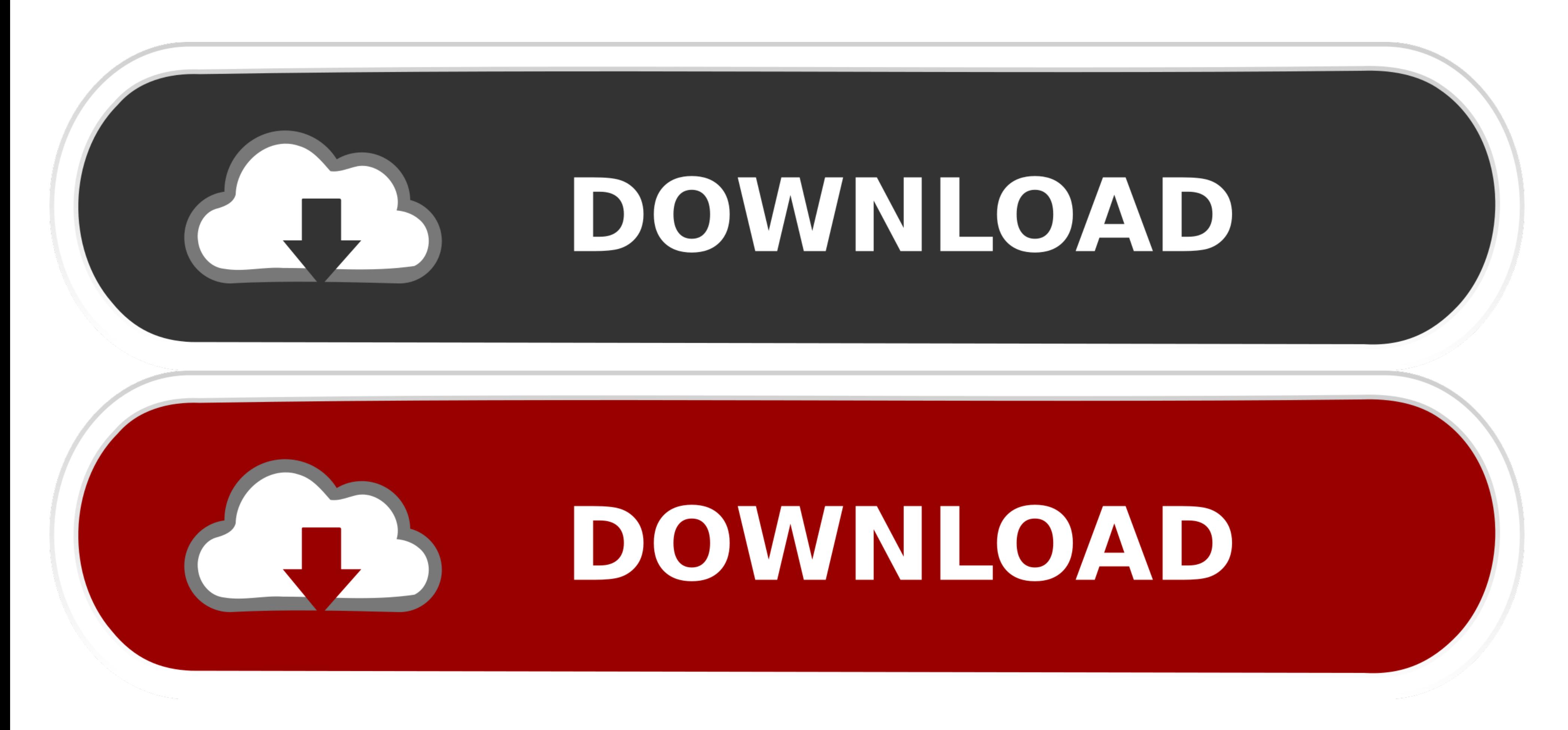

[Vmware Horizon Client 4.10 0 11013656 Dmg](https://fancli.com/1vjrmk)

[ERROR\\_GETTING\\_IMAGES-1](https://fancli.com/1vjrmk)

[Vmware Horizon Client 4.10 0 11013656 Dmg](https://fancli.com/1vjrmk)

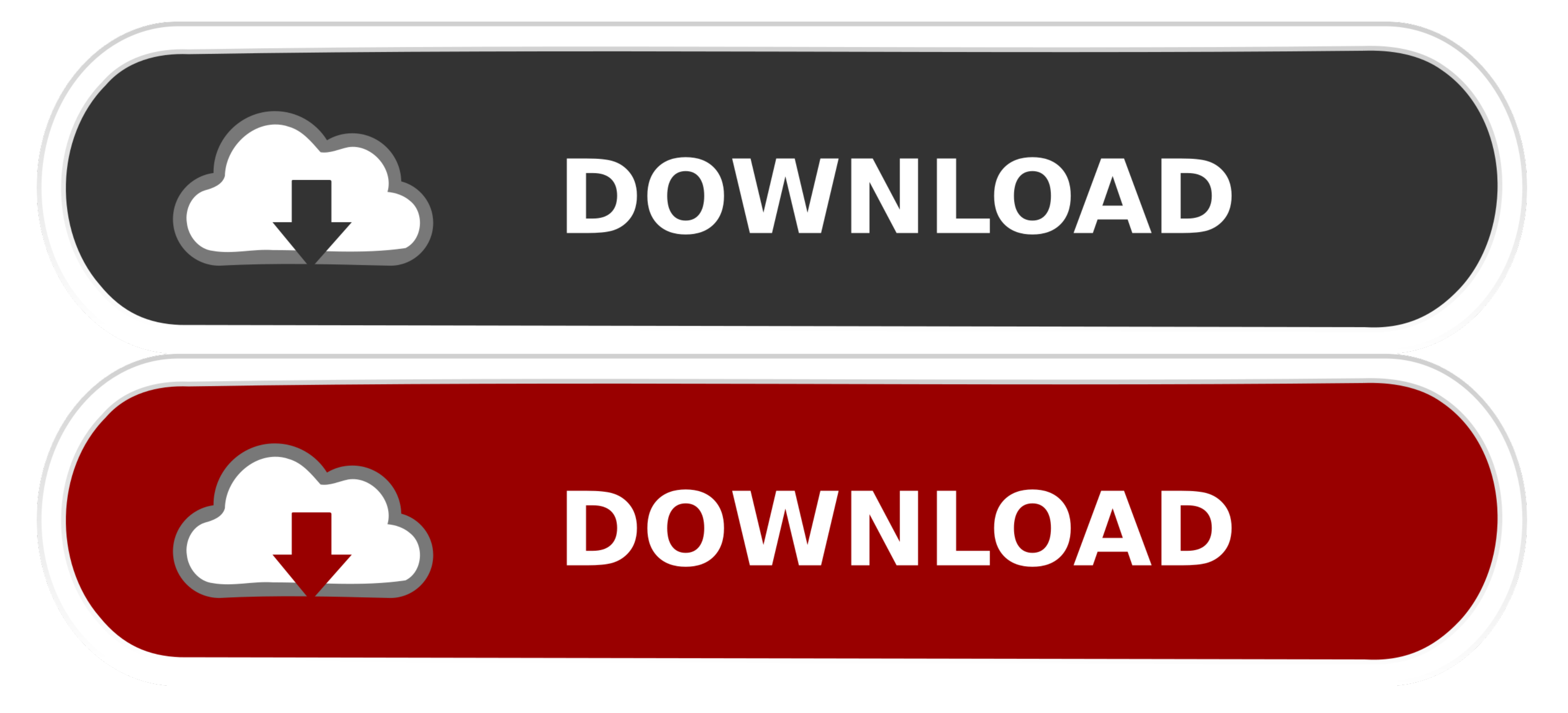

Proxy fail over with PAC file in Internet Explorer Horizon Client supports proxy fail over with the Use automatic configuration script setting under Automatic configuration in Internet Options > Connections > LAN settings domain information by entering your user name in the format domainusername or username@domain in the User name text box.. To use this setting, you must create an automatic configuration script (PAC file) that returns multi

Support for Microsoft Aero Peek Horizon Client for Windows supports the Microsoft Aero Peek feature.. You can select network condition options to use only TCP networking.. x is the best choice due to performance reasons Vi

## **vmware horizon client**

vmware horizon client, vmware horizon client mac, vmware horizon client 5.4.3 download, vmware horizon client for chrome, vmware horizon client install failed, vmware horizon client 5.5.0 download, vmware horizon client 5. download, vmware horizon client for mac, vmware horizon client 4.10 download, vmware horizon client 5.4.3, vmware horizon client 5.5, vmware horizon client multiple monitors

Horizon Client for Windows also supports optional RADIUS and RSA SecurID authentication.. 4 | 16 March 2017Last Updated: 16 March 2017These release notes cover the following topics: Key Features VM ware Horizon Client for possible user experience on the Local Area Network (LAN) or across a Wide Area Network (WAN).. 5 or 1 61 5 or 1 68DPrdesktoprdesktopOS integratedrdesktopRDC 2 0Additional InformationOnly from certifiedTC vendorsAdministrat

100 11013656 Dmg 3Share This Post OnI keep getting asked this question and it's a tough one to answer.. You can also install Horizon Client for Windows so that the client runs in FIPS mode.. For information about creating enhanced certificate checking is performed on the client.. Vmware Horizon Client 4 10 0 11013656 Dmg 7Vmware Horizon Client 4 10 0 11013656 Dmg DownloadVmware Horizon Client 4.. What's New in This ReleaseSupport for Blast when it connects to a server or BEAT if the agent and Blast Secure Gateway (if enabled) support BEAT connectivity.. 1 administrator can create Unauthenticated Access users and entitle those users to remote applications.. N Client application used to connect. e10c415e6f

## **vmware horizon client 5.3 download**

Your desktop is fast and responsive regardless of where you are Simple connectivity - Horizon Client for Windows is tightly integrated with VMware Horizon 6 and Horizon 7 for simple setup and connectivity.

## **vmware horizon client 5.4.3 download**